# **Maximo Manual**

Right here, we have countless ebook Maximo Manual and collections to check out. We additionally have enough money variant types and also type of the books to browse. The adequate book, fiction, history, novel, scientific r well as various new sorts of books are readily easy to use here.

As this Maximo Manual, it ends in the works living thing one of the favored books Maximo Manual collections that we have. This is why you remain in the best website to look the amazing books to have.

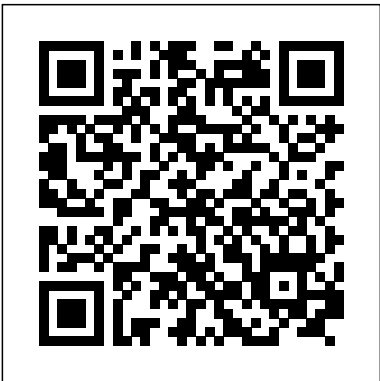

This manual will provide you with a good basic understanding of the features and operation of this UTV. This manual includes important safety information. Page 3 INFORMATION FAILURE TO FOLLOW THE WARNINGS CONTAINED IN THIS MANUAL CAN RESULT IN SERIOUS INJURY OR DEATH. Particularly important information is distinguished in this manual by the ... **Maximo - Sonokinetic - Sample libraries and Virtual ...**

### **IBM Maximo Upgrade Resources Maximo Manual**

Maximo Asset Management V7.6 documentation. Welcome to the IBM® Maximo® Asset Management documentation, where you can find information about how to install, maintain, and use IBM Maximo Asset Management.

### **Maximo Asset Management V7.6 documentation**

Table 1. PDF documentation for Maximo Asset Management; Title & description PDF documentation Topics in information center; Quick Start Guide Provides an introduction to the product and a link to prerequisite software, gets you started with a typical installation, and provides a roadmap to other important information.

### **PDFs for Maximo Asset Management - IBM**

Maximo Manuals and Tutorials: Maximo Quick Reference - Work Order Tutorial: Maximo Training Manual - Service Provider ... Maximo Training Manual - Purchasing & Receiving: Maximo Training Manual - PM & Labor Reporting : How to Create a Work Order - Step by Step: How to Create an Event Work Order - Step by Step : DataSplice Work Orders User Guide ...

### **Maximo Manuals and Tutorials - FIU Facilities Management**

Ibm Maximo Asset Management Essentials V7.1 Pdf User Manuals. View online or download Ibm Maximo Asset Management Essentials V7.1 Implementation Manual

### **Ibm Maximo Asset Management Essentials V7.1 Manuals**

13 MAXIMO 6.0 Chapter 3: Locations 1. Introduction One of the principal benefits to using Maximo is the ability to track maintenance costs against your various assets and operating locations. To track and monitor work and costs by location, you first need to create the location where the asset is to be located and based.

### **MAXIMO Student Manual Ver 6 - ????? ????? ????**

Maximo for Service Providers supports the business model of an outsourcer that manages the assets of its customers (Customers can be external or divisions within an enterprise) and provides maintenance services for those assets. Using Maximo for Service Providers the Service

### **Maximo 7 Service Provider - FIU Training Manual**

Maximo 7.6 - Functional Analyst Certification Study Guide Maximo 7.6 - Reporting Capabilities and KPI's . 13 Customized training will further enhances users' proficiency in Maximo Ascension Strategies develops and delivers instructor-led training programs based on

### **IBM Maximo 7.6 Training May 2016**

prerequisites that are required by Maximo Asset Management. performance Use the performance parameter to have the prerequisite verification utility check for prerequisites performance settings for Maximo Asset Management. Syntax example: tpae\_req\_check.bat -component pip If you do not use thecomponent parameter, you are prompted to specify

#### **IBM MaximoAsset Management Version 7 Release 6**

publib.boulder.ibm.com

#### **publib.boulder.ibm.com**

This manual will provide you with a good basic understanding of the features and operation of this UTV. This manual includes important safety information. Page 3 INFORMATION FAILURE TO FOLLOW THE WARNINGS CONTAINED IN THIS MANUAL CAN RESULT IN SERIOUS INJURY OR DEATH. Particularly important information is distinguished in this manual by the ...

#### **MASSIMO 500UTV OWNER'S MANUAL Pdf Download.**

one instance of Maximo, the MOD wheel volume and speed controls will not operate independently. Sonokinetic Maximo Reference Manual page 11 of 28 Different phrases can be characterised by the same graphic representation. If there are more available phrases for the current graphic, this is indicated by a number of dots underneath the phrase graphic.

#### **maximo manual - draft - Sonokinetic Ltd**

View and Download IBM MAXIMO SG24-7645-00 implementation manual online. IBM Laptop - Notebook User Manual. MAXIMO SG24-7645-00 Software pdf manual download. Also for: Maximo asset management essentials v7.1.

### **IBM MAXIMO SG24-7645-00 IMPLEMENTATION MANUAL Pdf Download.**

prerequisites that are required by Maximo Asset Management. performance Use the performance parameter to have the prerequisite verification utility check for prerequisites performance settings for Maximo Asset Management. Syntax example: tpae\_req\_check.bat -component pip If you do not use thecomponent parameter, you are prompted to specify

**IBM Maximo Asset Management: Installation Guide (WebSphere ...** www.redbooks.ibm.com

**www.redbooks.ibm.com**

page 1 maximo operating instructions and owner's handbook...; page 2: table of contents contents page introduction assembly opening & folding the maximo the controls and instrument panel driving transporting parking brake release removing the battery pack tips, cautions, problems and additional features battery charging a guide to safe and lasting batteries airline travel...

### **TGA MAXIMO OPERATING INSTRUCTIONS AND OWNER'S HANDBOOK Pdf ...**

The basic method of playing Maximo is to play three-note triads in the keyrange C1 to G2. The chord recognition system will automatically detect inversions and will choose a major or minor phrase based on the MIDI chord played.

### **Maximo - Sonokinetic - Sample libraries and Virtual ...**

Upgrading to Maximo Asset Management 7.5.0.11 When upgrading to 7.5.0.11, Maximo Support recommends that you review the Maximo 7.1 to 7.5 Upgrade Guide below for complete upgrade details and instructions prior to starting any 7.5 upgrade effort. Your Maximo 7.1 system must be at 7.1.1.13 Fix Pack level

### **IBM Maximo Upgrade Resources**

\* Do not ride your Maximo without fully reading and understanding this instruction manual first. \* Do not exceed the maximum gradient/slope of 12°. \* Do not carry passengers or exceed the maximum carrying weight (see Technical Specifications). \* Do not get on or off your Maximo unless it is switched off.

### **Maximo Operating Instructions and Owner's Handbook**

Get a free trial today! Visit: https://projetech.com/maximo-free-tri... To learn more please visit: https://www.projetech.com This Video demonstrates the IBM Maximo ...

## \* Do not ride your Maximo without fully reading and understanding this instruction manual first. \* Do not exceed the maximum gradient/slope of 12°. \* Do not carry passengers or exceed the maximum carrying weight (see Technical Specifications). \* Do not get on or off your Maximo unless it is switched off.

Maximo 7.6 - Functional Analyst Certification Study Guide Maximo 7.6 - Reporting Capabilities and KPI's . 13 Customized training will further enhances users' proficiency in Maximo Ascension Strategies develops and delivers instructor-led training programs based on

one instance of Maximo, the MOD wheel volume and speed controls will not operate independently. Sonokinetic Maximo Reference Manual page 11 of 28 Different phrases can be characterised by the same graphic representation. If there are more available phrases for the current graphic, this is indicated by a number of dots underneath the phrase graphic.

# **maximo manual - draft - Sonokinetic Ltd**

### **Maximo Manual**

Maximo Asset Management V7.6 documentation. Welcome to the IBM® Maximo® Asset Management documentation, where you can find information about how to install, maintain, and use IBM Maximo Asset Management.

### **Maximo Asset Management V7.6 documentation**

Table 1. PDF documentation for Maximo Asset Management; Title & description PDF documentation Topics in information center; Quick Start Guide Provides an introduction to the product and a link to prerequisite software, gets you started with a typical installation, and provides a roadmap to other important information.

### **PDFs for Maximo Asset Management - IBM**

Maximo Manuals and Tutorials: Maximo Quick Reference - Work Order Tutorial: Maximo Training Manual - Service Provider ... Maximo Training Manual - Purchasing & Receiving: Maximo Training Manual - PM & Labor Reporting : How to Create a Work Order - Step by Step: How to Create an Event Work Order - Step by Step : DataSplice Work Orders User Guide ...

### **Maximo Manuals and Tutorials - FIU Facilities Management**

Ibm Maximo Asset Management Essentials V7.1 Pdf User Manuals. View online or download Ibm Maximo Asset Management Essentials V7.1 Implementation Manual

### **Ibm Maximo Asset Management Essentials V7.1 Manuals**

13 MAXIMO 6.0 Chapter 3: Locations 1. Introduction One of the principal benefits to using Maximo is the ability to track maintenance costs against your various assets and operating locations. To track and monitor work and costs by location, you first need to create the location where the asset is to be located and based.

### **MAXIMO Student Manual Ver 6 - ????? ????? ????**

Maximo for Service Providers supports the business model of an outsourcer that manages the assets of its customers (Customers can be external or divisions within an enterprise) and provides maintenance services for those assets. Using Maximo for Service Providers the Service

### **Maximo 7 Service Provider - FIU Training Manual**

Maximo 7.6 - Functional Analyst Certification Study Guide Maximo 7.6 - Reporting Capabilities and KPI's . 13 Customized training will further enhances users' proficiency in Maximo Ascension Strategies develops and delivers instructor-led training programs based on

### **IBM Maximo 7.6 Training May 2016**

prerequisites that are required by Maximo Asset Management. performance Use the performance

**IBM MaximoAsset Management Version 7 Release 6** publib.boulder.ibm.com

## **publib.boulder.ibm.com**

This manual will provide you with a good basic understanding of the features and operation of this UTV. This manual includes important safety information. Page 3 INFORMATION FAILURE TO FOLLOW THE WARNINGS CONTAINED IN THIS MANUAL CAN RESULT IN SERIOUS INJURY OR DEATH. Particularly important information is distinguished in this manual by the ...

## **MASSIMO 500UTV OWNER'S MANUAL Pdf Download.**

one instance of Maximo, the MOD wheel volume and speed controls will not operate independently. Sonokinetic Maximo Reference Manual page 11 of 28 Different phrases can be characterised by the same graphic representation. If there are more available phrases for the current graphic, this is indicated by a number of dots underneath the phrase graphic.

## **maximo manual - draft - Sonokinetic Ltd**

View and Download IBM MAXIMO SG24-7645-00 implementation manual online. IBM Laptop - Notebook User Manual. MAXIMO SG24-7645-00 Software pdf manual download. Also for: Maximo asset management essentials v7.1.

## **IBM MAXIMO SG24-7645-00 IMPLEMENTATION MANUAL Pdf Download.**

prerequisites that are required by Maximo Asset Management. performance Use the performance parameter to have the prerequisite verification utility check for prerequisites performance settings for Maximo Asset Management. Syntax example: tpae\_req\_check.bat -component pip If you do not use the-component parameter, you are prompted to specify

## **IBM Maximo Asset Management: Installation Guide (WebSphere ...**

www.redbooks.ibm.com

## **www.redbooks.ibm.com**

# **TGA MAXIMO OPERATING INSTRUCTIONS AND OWNER'S HANDBOOK Pdf ...**

The basic method of playing Maximo is to play three-note triads in the keyrange C1 to G2. The chord recognition system will automatically detect inversions and will choose a major or minor phrase based on the MIDI chord played.

## **Maximo - Sonokinetic - Sample libraries and Virtual ...**

parameter to have the prerequisite verification utility check for prerequisites performance settings inversions and will choose a major or minor phrase based on the MIDI chord for Maximo Asset Management. Syntax example: tpae\_req\_check.bat -component pip If you do not use the-component parameter, you are prompted to specify played.

Upgrading to Maximo Asset Management 7.5.0.11 When upgrading to 7.5.0.11, Maximo Support recommends that you review the Maximo 7.1 to 7.5 Upgrade Guide below for complete upgrade details and instructions prior to starting any 7.5 upgrade effort. Your Maximo 7.1 system must be at 7.1.1.13 Fix Pack level

## **IBM Maximo Upgrade Resources**

\* Do not ride your Maximo without fully reading and understanding this instruction manual first. \* Do not exceed the maximum gradient/slope of 12°. \* Do not carry passengers or exceed the maximum carrying weight (see Technical Specifications). \* Do not get on or off your Maximo unless it is switched off.

page 1 maximo operating instructions and owner's handbook...; page 2: table of contents contents page introduction assembly opening & folding the maximo the controls and instrument panel driving transporting parking brake release removing the battery pack tips, cautions, problems and additional features battery charging a guide to safe and lasting batteries airline travel...

## **Maximo Operating Instructions and Owner's Handbook**

Get a free trial today! Visit: https://projetech.com/maximo-free-tri... To learn more please visit: https://www.projetech.com This Video demonstrates the IBM Maximo ...

## **Maximo 7 Service Provider - FIU Training Manual**

## publib.boulder.ibm.com

Table 1. PDF documentation for Maximo Asset Management; Title & description PDF documentation Topics in information center; Quick Start Guide Provides an introduction to the product and a link to prerequisite software, gets you started with a typical installation, and provides a roadmap to other important information.

Get a free trial today! Visit: https://projetech.com/maximo-free-tri... To learn more please visit: https://www.projetech.com This Video demonstrates the IBM Maximo ... **MAXIMO Student Manual Ver 6 - ????? ????? ???? Maximo Asset Management V7.6 documentation IBM Maximo 7.6 Training May 2016**

## **IBM Maximo Asset Management: Installation Guide (WebSphere ...**

prerequisites that are required by Maximo Asset Management. performance Use the performance parameter to have the prerequisite verification utility check for prerequisites performance settings for Maximo Asset Management. Syntax example: tpae\_req\_check.bat -component pip If you do not use the-component parameter, you are prompted to specify **TGA MAXIMO OPERATING INSTRUCTIONS AND OWNER'S HANDBOOK Pdf ... Ibm Maximo Asset Management Essentials V7.1 Manuals**

page 1 maximo operating instructions and owner's handbook...; page 2: table of contents contents page introduction assembly opening & folding the maximo the controls and instrument panel driving transporting parking brake release removing the battery pack tips, cautions, problems and additional features battery charging a guide to safe and lasting batteries airline travel... **Maximo Manual**

13 MAXIMO 6.0 Chapter 3: Locations 1. Introduction One of the principal benefits to using Maximo is the ability to track maintenance costs against your various assets and operating locations. To track and monitor work and costs by location, you first need to create the location where the asset is to be located and based.

## **publib.boulder.ibm.com**

The basic method of playing Maximo is to play three-note triads in the keyrange C1 to G2. The chord recognition system will automatically detect

## **www.redbooks.ibm.com**

View and Download IBM MAXIMO SG24-7645-00 implementation manual online. IBM Laptop - Notebook User Manual. MAXIMO SG24-7645-00 Software pdf manual download. Also for: Maximo asset management essentials v7.1. **IBM MaximoAsset Management Version 7 Release 6 Maximo Manuals and Tutorials - FIU Facilities Management**

Maximo Asset Management V7.6 documentation. Welcome to the IBM® Maximo® Asset Management documentation, where you can find information about how to install, maintain, and use IBM Maximo Asset Management.

## **MASSIMO 500UTV OWNER'S MANUAL Pdf Download. Maximo Operating Instructions and Owner's Handbook**

Upgrading to Maximo Asset Management 7.5.0.11 When upgrading to 7.5.0.11, Maximo Support recommends that you review the Maximo 7.1 to 7.5 Upgrade Guide below for complete upgrade details and instructions prior to starting any 7.5 upgrade effort. Your Maximo 7.1 system must be at 7.1.1.13 Fix Pack level

www.redbooks.ibm.com

Maximo Manuals and Tutorials: Maximo Quick Reference - Work Order Tutorial: Maximo Training Manual - Service Provider ... Maximo Training Manual - Purchasing & Receiving: Maximo Training Manual - PM & Labor Reporting : How to Create a Work Order - Step by Step: How to Create an Event Work Order - Step by Step : DataSplice Work Orders User Guide ...

**IBM MAXIMO SG24-7645-00 IMPLEMENTATION MANUAL Pdf Download.**

## **PDFs for Maximo Asset Management - IBM**

Ibm Maximo Asset Management Essentials V7.1 Pdf User Manuals. View online or download Ibm Maximo Asset Management Essentials V7.1 Implementation Manual Maximo for Service Providers supports the business model of an outsourcer that manages the assets of its customers (Customers can be external or divisions within an enterprise) and provides maintenance services for those assets. Using Maximo for Service Providers the Service